# After an Attack

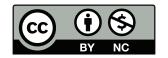

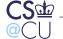

# **Sometimes the Bad Guys Win**

- What do you do if a machine is compromised?
- How do you assess the damage?
- How do you recover?
- What else should you do?

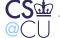

# **How Can Machines be Compromised?**

- 0-day attacks?
- Carelessness?
- Insider attacks?
- In some sense, it doesn't matter; you still have to recover

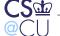

# **Damage Assessment—Why?**

- What has to be thrown out?
- What can be saved?
- How did the bad guys get in?

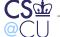

### **A General Rule**

- It is frequently impossible to cleanse an infected system
- Hiding back doors is relatively easy
- The usual advice: reformat your disks and reinstall

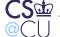

#### **Hidden Back Doors**

- Cron jobs
- Standard services—with a twist
- Programs buried in someone's .profile
- Jobs started via at or batch
- Programs run via "start at boot" registry keys
- Trojan horses in commands likely to be executed by root
- More ways? Of course

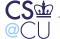

### **Self-Repairing Malware**

- Malware contains two or more programs with back doors
- Each also checks for the other's presence
- If one has been deleted—perhaps by an administrator cleaning up—the other repairs it
- Solution: clean up system while running from a boot CD, USB stick, or other known-good medium

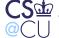

#### **Bots and Boats**

- Many infections these days turn machines into "bots"
- Modern bot software can upgrade itself
- Bots can download different payloads—spam engines, DDoS engines, keystroke loggers, etc.
- They're sometimes known as "boats", because they can carry anything

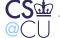

### **Protecting Malware**

- Bots often install rootkits, to prevent detection
- The "botherd"—the person who has "p0wned" your machine doesn't want to lose control of it
- Some bots close other security holes, to prevent bot-jacking
- Other bots, though, block Windows Update and (especially) anti-virus updates
- Goal: to prevent A/V software from detecting its presence

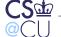

#### The Network

- The attacker has access to all network-accessible resources of the compromised machine
- Attack shared file systems
- (Many worms, including Stuxnet, spread that way)
- The compromised machine is on the inside of the firewall
- The compromised machine is on your LAN

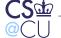

#### **Trust Patterns**

- Your users will (probably) trust an insider more than an outsider
- The attacker can gain knowledge to use in a subsequent attack
- Were any password files compromised?

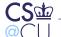

### **Backups Are Your Friend**

- Back up your system frequently
- Make sure you have a 0-day backup, from before the system went live
- Recover your data—but not your programs—from the backups

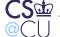

### (Is That Enough?)

- Suppose there's some non-sensitive application with a buffer overflow
- It reads one of your "secure" or "trusted" data files
- The attacker puts the buffer overflow into the data file, triggering a new penetration when the data files are restored after reinstalling the code
- Oops...

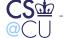

### **Restore and Compare**

- If you have good backups, you could restore to another machine and compare files
- Very time-consuming
- Besides, some files change

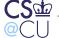

### **Tripwire**

- Create a cryptographic checksum of each file
- To detect changes, recalculate the checksums and compare against the stored copy
- Easier said than done...

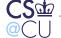

### **Changes**

- Can you trust your master list of checksums?
- Can you trust the software that's calculating the new checksums?
- An attack: detect when Tripwire is running and give a different answer

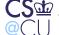

### A Real Example

- A (Linux) loadable kernel module intercepted file system operations
- If pid 1 tried to open /sbin/init, it got the Trojan horse version
- If any other process did the open, it got the real version
- Tripwire wouldn't detect the substitution!

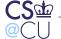

# **Safely Using Tripwire**

- Store the checksum file on (physically safe) media
- Use another machine to read the disk you're checking
- Don't trust any software on the (possibly) compromised machine

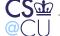

### **Dual-Ported Disk**

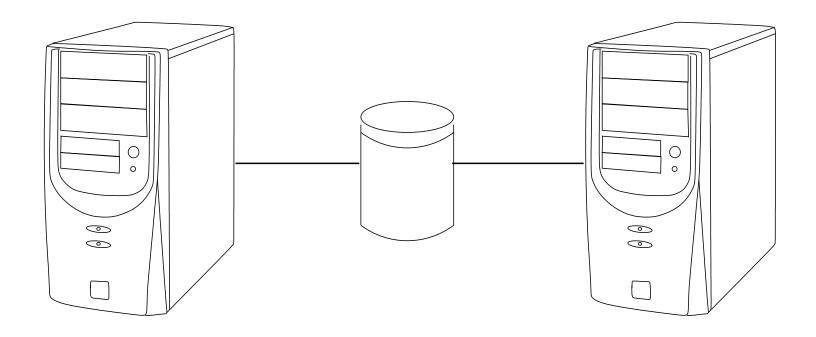

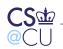

### **Analyzing a Hacked System**

- Suppose you want to analyze a compromised system
- What if the bad guy tried to hide?
- How do you proceed?

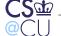

### Work with a Copy

- Never try to work with a live disk
- You don't want to destroy metadata
- Be careful of the malware!
- Make a copy—preferably an image copy; failing that, use dump/restore
- Don't use anything that will change file access times

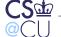

#### **Live CDs**

- If you don't have a spare machine (with compatible hardware), trying booting a "live" CD or USB stick
- A live disk is a a bootable, runnable system
- Example: Ubuntu installer; MacOS installer

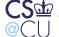

### **Mounting the Image**

- Always mount it read-only, with the "noexec" and "nodev" options
- Most newer systems allow you to mount a file as a block device (vnd on BSD; lofiadm on Solaris; loopback device on Linux; .dmg files on Mac OS; etc.)

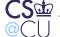

### **Things to Look For**

- What files were changed recently?
- Note: look at ctime, not just mtime (why?)
- Or run Tripwire against either the 0-day Tripwire dump or a known-good installation disk

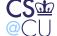

### Log Files

- Check your logs for suspicious entries from compromised machines
- Netflow data is especially important here
- Outbound connections from known-infected machines can indicate attempts to spread the problem
- Earlier, inbound connections *to* the infected machine can show how the problem started—and identify other infected machines
- (If the infection came from outside, do you notify the site? How?)

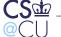

### **Funky Filenames**

- Files and directories can be hidden by using strange file names
- Examples: "..." (3 dots), "bin" (trailing blank), /usr/lbb (instead of /usr/lib), C:\WINDOWS\system32\Com\Inf\[4 BLANK SPACES].exe
- Names resembling real filenames:
  C:\WINDOWS\Windows Explorer.exe

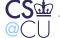

### **Finding Deleted Files**

- Deleting a file doesn't delete the data
- Instead, it changes some metadata—the filename on FAT filesystems;
  the i-node number and i-list entry on traditional BSD filesystems
- The blocks are returned to the freelist—but they may not be reallocated immediately
- Clever tools can recover deleted files

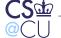

### **Digression: Serious Threats**

- Even overwriting a block doesn't delete physical traces of the data
- There are (classified?) techniques to recover data
- At a minimum, disks need to be overwritten three times—and sometimes, you just destroy the disk thoroughly
- On flash disks, it's hard to overwrite a block, because of hardware block wear-leveling

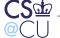

### **Rebuilding Deleted Files**

- Suppose there are no clues in directories or the i-list
- Sometimes, it's possible to do magic with the freelist
- Files aren't random...

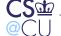

# File Types

- Different file types have different byte distributions
- Example: C has lots of { and }; text has distinctive capitalization patterns, etc.
- Sort blocks by (probable) type

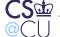

### **Contact Probabilities**

- Look for matches between the end of one block and the start of the next
- Look for syntactically correct statements
- Log files have timestamps!

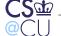

### Are Deleted Files Better for Forensics?

- A normal file can be overwritten easily
- A deleted file can't be touched
- Block allocation policies are invisible to the application
- Some claim that deleted files are more likely to be intact

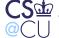

### **Looking at Memory**

- If the system is still up, dump main memory (/dev/kmem)
- Can often find plaintext of the malware
- Encrypting file systems write ciphertext to disk—but where's the plaintext? Often, in RAM
- The decryption key is in RAM, too, if the file system is mounted

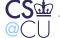

# **Digression: Doing Crypto**

- Always zero out plaintext as soon as possible
- That's even more true for keys
- Especially do this before program exit, when pages are handed back to the OS
- Also, lock the pages into memory, to make sure there's no copy in a swap file

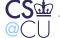

### **Tolerating an Intrusion**

- Maybe you should let the intrusion continue for a while
- Monitor the attacker's activities
- See where they're coming from
- But—most attackers cover their tracks
  - Very useful for ascertaining their motives

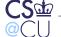

# **Types of Attack**

- Many attackers are random: they just want another bot
- Some want financially valuable data: credit card numbers, accounts and passwords, etc.
- Nation-states may be engaging in industrial or foreign espionage

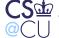

### **Criminal Prosecution**

- Suppose you want to prosecute the bad guys
- Should you do these forensics?
- No!

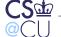

### **Evidence Procedures**

- Evidence must be handled very carefully
- Must avoid defense charges of tampering, forgery, misinterpretation (to say nothing of legal issues such as proper warrants)
- Parties with more interest in a case can be portrayed as biased

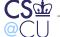

### **Techniques**

- Chain of custody
- Disk copies made using specialized hardware to prevent accidental overwrites
- Rigorous marking, labeling, logging, etc.
- Careful records of all analysis
- Not a job for amateurs

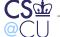

### **Conclusions**

- A lot can be learned from compromised systems
- A really thorough analysis is difficult, and probably more time-consuming than reinstallation
- For special situations, get expert help

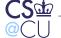